#### **BAB IV**

## **HASIL DAN PEMBAHASAN**

#### **4.1 Hasil**

Output dari penelitian yang telah saya lakukan dalam kerja praktik ini adalah membuat Rancangan Sistem Aplikasi Buku Tamu Digital Berbasis Web guna membantu mempermudah mendata setiap tamu yang berkunjung Ke Pengadilan Tinggi Agama Badar Lampung dan mempermudah dalam membuat laporan serta survei kepuasan dalam pelayan yang di berikan petugas kepada tamu yang berkunjung dan sebagai nilai ukur kepercayaan masyarakat dalam memperoleh informasi di Pengadilan Tinggi Agama Bandar Lampung.

### **4.2 Manfaat Aplikasi**

- 1. Buku Tamu Elektronik ini sebagai pengganti buku tamu konvensional.
- 2. Buku Tamu Elektronik adalah bisa mendeteksi masuk dan keluarnya pengunjung yang datang ke kantor Pengadilan Tinggi Agama Bandar Lampung karena ada histori tamu yang datang pada hari, jam serta waktu keluar masuknya berikut foto tamu tersebut, sehingga keamanan kantor terjaga
- 3. Mempermudah dalam membuat laporan tamu yang berkunjung ke Pengadilan Tinggi Agama Bandar Lampung

#### **4.3 Pembasahan**

# **4.3.1 Tampilan Awal Aplikasi Buku Tamu**

Ini merupakan tampilan awal saat tamu ingin mengisi buku tamu pertama kali

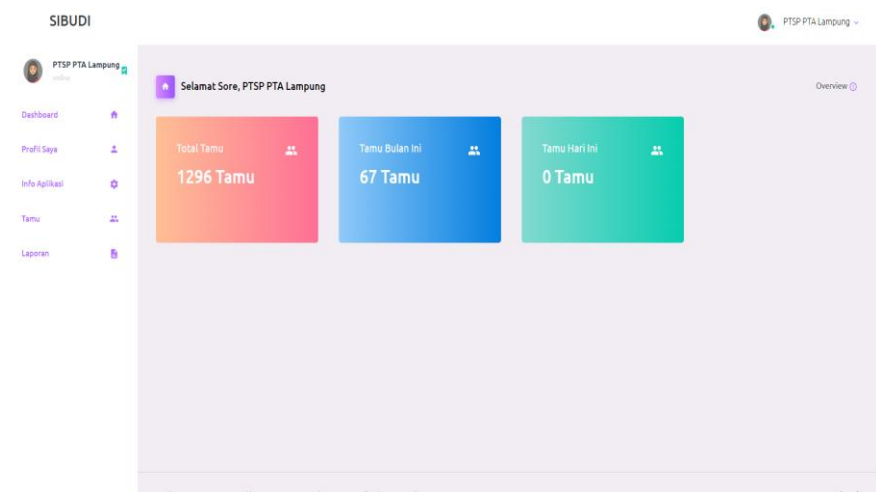

Gambar Tampilan Awal Aplikasi Buku tamu 4.1

# **4.3.2 Halaman Tambah Tamu**

Halaman ini di gunakan untuk menambah data tamu yang berkunjung dengan cara mengeklik button tambah tamu yang ada di tas sebelah kiri

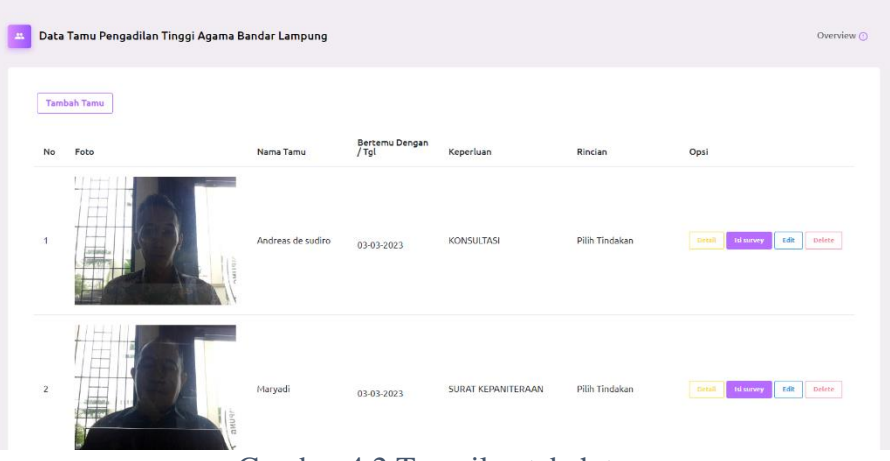

Gambar 4.2 Tampilan tabah tamu

## **4.3.3 Halaman Input data Tamu**

Halaman ini di gunakan untuk menginputkan data diri tamu di mulai dengan nama, alamat No. telepon, keperluan dan lain-lain itu semua harus di isi jika tidak di isi dengan langkap maka tidak dapat di simpan

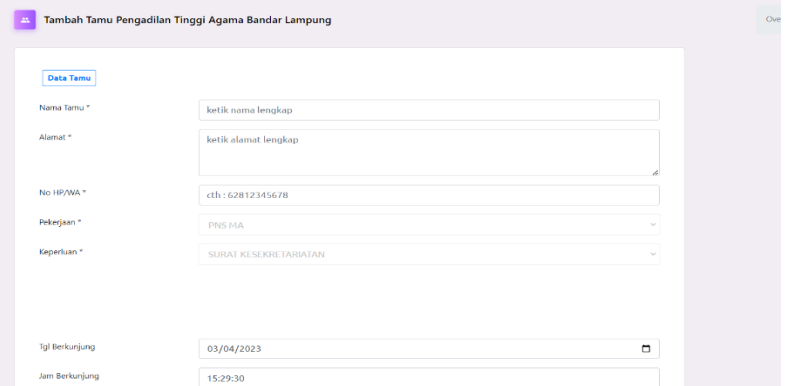

*Gambar 4.3 Input data Tamu*

# **4.3.4 Halaman Survei**

Halaman ini berfungsi untuk mengisi survei apakah pelayanan yang di berikan Pengadilan Tinggi Agama Bandar Lampung Sudah baik dan memenuhi SOP yang ada

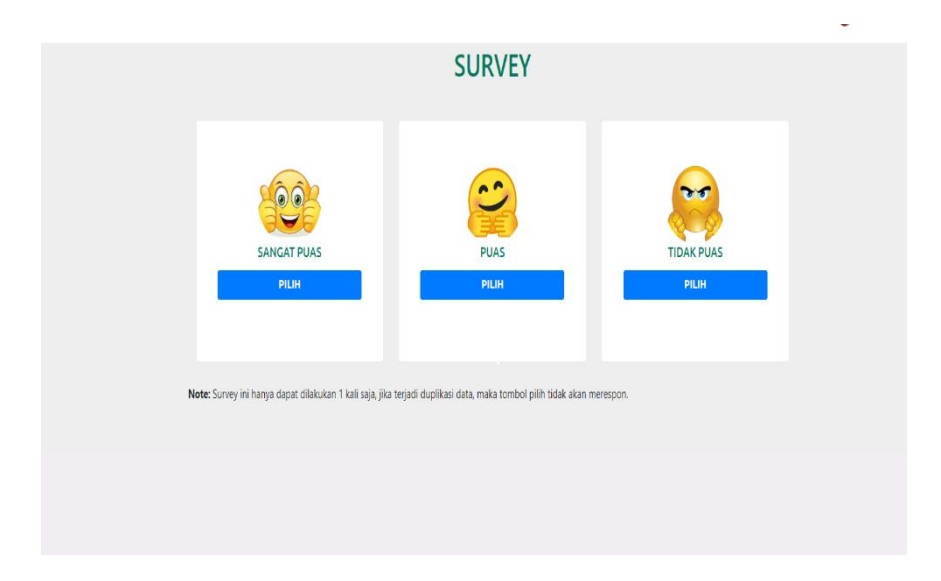

Gambar 4.4 Halaman Survei

### **4.3.5** Halaman Laporan Buku Tamu

Halaman ini berfungsi untuk merekap laporan tiap minggu , bulan, dan tahun dan juga memfilter data berdasarkan kebutuhan tamu yang datang.

| Laporan Tamu Pengadilan Tinggi Agama Bandar Lampung<br><b>SOF</b> |   |                                       |                 |                                   |                         |                               | Overview O      |
|-------------------------------------------------------------------|---|---------------------------------------|-----------------|-----------------------------------|-------------------------|-------------------------------|-----------------|
| Total Tamu:<br><b>1296 Tamu</b>                                   | 盆 | <b>Bulan Ini</b><br>Tamu              | $\Delta\lambda$ | Hart Int<br>0 Tamu                | $\overline{\mathbb{K}}$ | Total survey<br>640 Survey    | $\Delta\Lambda$ |
| Rekap Semua Data<br>many data                                     |   | Rekap Data Per Bulan<br>Pillis Markin | $\sim$          | Rekap Data Per Hari<br>mm/dd/yyyy | $\hbox{ }$              | Total survey pertahun<br>1021 | $\sim$          |
|                                                                   |   | 2025<br><b>Toky Data</b>              | $\sim$          | <b>Relay Data</b>                 |                         | <b>Batag Jurvey</b>           |                 |
|                                                                   |   |                                       |                 |                                   |                         |                               |                 |

Gambar 4.5 Halaman Laporan